# **Travaux dirigés Chapitre 1 - Signal sinusoïdal et filtrage**

# **TD I. Régime sinusoïdal forcé et résonance**

### **Exercice I.1. Notation complexe** ★

**Écrire sous forme complexe** les équations différntielles suivantes.

1.

$$
\tau \frac{\mathrm{d}u(t)}{\mathrm{d}t} + u(t) = E_0.
$$

2.

$$
\frac{1}{\omega_0^2} \frac{d^2 u(t)}{dt^2} + \frac{2\xi}{\omega_0} \frac{du(t)}{dt} + u(t) = e(t).
$$

### **Exercice I.2. Impédance** ★

- 1. **Écrire** les impédances complexes d'une résistance, d'un condensateur, d'une bobine.
- 2. **Déterminer** l'unité d'une impédance.
- 3.  $\mathsf{D\acute{e}terminer}$  l'impédance totale de deux impédance  $\underline{Z}_1$  et  $\underline{Z}_2$  en série.
- 4. **Déterminer** l'impédance totale de deux impédance  $\underline{Z}_1$  et  $\underline{Z}_2$  en parallèle.

## **Exercice I.3. Circuit RLC** ★

On étudie un circuit RLC série dans les bornes sont branchés à un générateur de tension idéal délivrant une tension *e*(*t*).

- 1. **Établir** l'impédance du circuit.
- 2. **Établir**  $u_R(t)$  en fonction de  $\underline{e}(t)$ .
- 3. **Établir** l'expression de l'amplitude *UR*<sup>0</sup> de *uR*(*t*). **Déterminer** pour quelle pulsation cette amplitude est maximale.
- 4. **Établir** l'expression du déphasage  $\varphi$  entre  $u_R(t)$  et  $e(t)$ .
- 5. **Établir**  $u_C(t)$  en fonction de  $e(t)$ .
- 6. **Établir** l'expression de l'amplitude *UC*<sup>0</sup> de *uC*(*t*). **Déterminer** pour quelle pulsation cette amplitude est maximale et pour quelle condition sur *Q* le maximum existe.

### **Exercice I.4. Comportement à hautes à hautes et basses fréquences** ★ ★

Les générateurs des circuits ci-dessous délivrent la tension  $e(t) = E_0 \cos(\omega t)$ . **Déterminer** pour les deux circuits la tension *u* en hautes et basses fréquences.

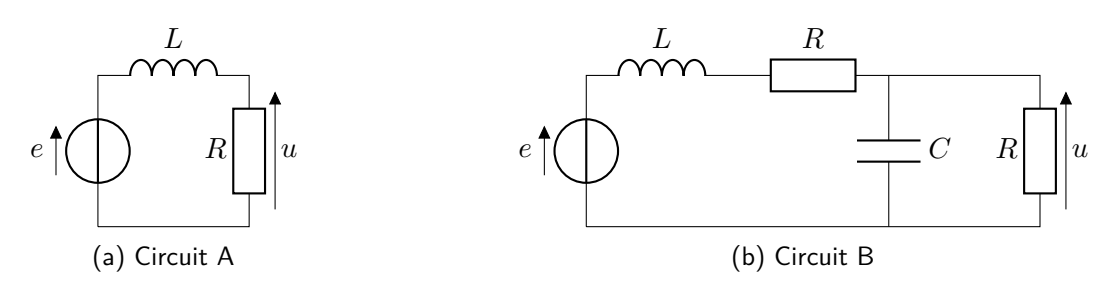

**Figure 1.1 –** Schémas des circuits électriques

#### **Exercice I.5. Résonance en intensité** ★ ★

Un circuit RLC série est alimenté par une source idéal de tension sinusoïdale de tension sinusoïdale, de f.é.m  $e(t) = E_0 \cos(\omega t)$ , avec  $E_0 = 2.5$  V.

La figure ci-dessus représente la courbe de résonance en intensité obtenue expérimentalement avec *I*<sub>0</sub> l'amplitude de l'intensité du courant.

En exploitant cette courbe, **déterminer** les valeurs de la résisantce *R*, de la capacité *C* et de l'inductance *L* utilisées.

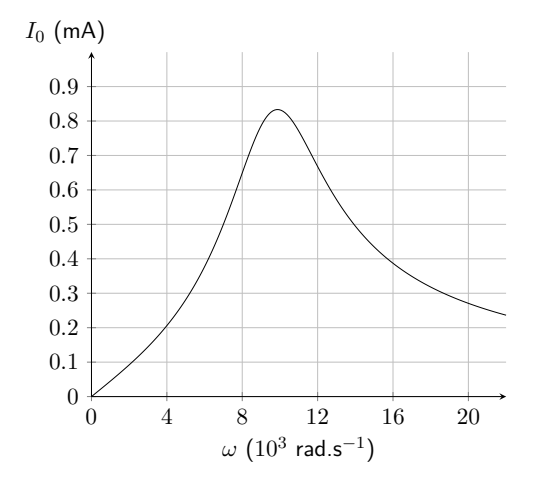

**Figure 1.2** – Amplitude de l'intensité  $I_0$  en fonction de la pulsation.

#### **Exercice I.6. Calculs d'impédance** ★ ★

- 1. **Déterminer** les expressions de  $R'$  et  $L'$  en fonction de  $R$ ,  $L$  et  $\omega$  pour que le [Dipôle A](#page-1-0) et le [Dipôle B](#page-1-0) ci-dessous aient la même impédance. **Déterminer** si l'égalité  $\frac{L}{R} = \frac{L'}{R'}$  est possible.
- 2. **Exprimer** l'impédance *Z* équivalent au [Dipôle C.](#page-1-0) **Exprimer** *Z* pour *ω* et *ω* → ∞. **Montrer** que *Z* est réel pour une certaine pulsation.

<span id="page-1-0"></span>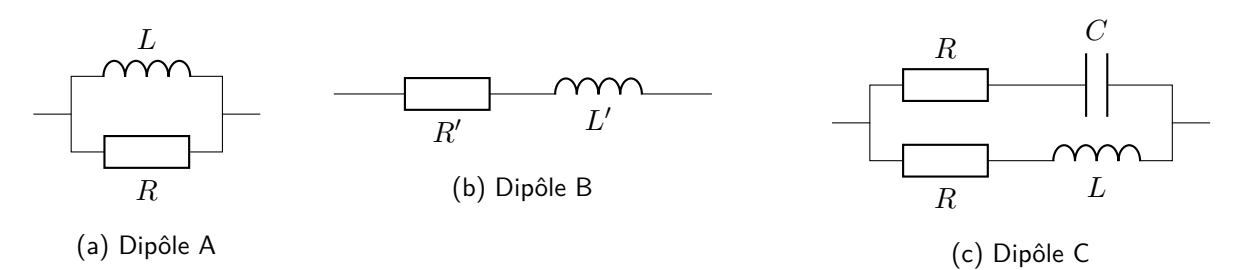

**Figure 1.3 –** Schémas des dipôles

#### **Exercice I.7. Calculs de déphasage** ★ ★

On branche en parallèle entre deux points *A* et *B* :

- **•** un générateur de tension imposant la tension  $u_{AB}(t) = e(t) = E_0 \cos(\omega t)$
- une bobine équivalente à une inductance *L* et une résistance *R* en série
- une bobine identique montée en série avec un condensateur de capacité *C*.
- 1. L'intensité du courant passant de *A* vers *B* dans la branche comportant seulement une bobine est  $i(t) = I_0 \cos(\omega t + \varphi)$ . **Déterminer**  $I_0$  et tan $\varphi$ .
- 2. Même question pour le courant  $i(t)=I_0'\cos(\omega t+\varphi')$  passant de  $A$  vers  $B$  dans la branche comportant une bobine et une capacité (on supposera <sup>1</sup> *Cω > Lω*).

#### **Exercice I.8. Conditions de résonance** ★ ★

Le circuit ci-dessous est alimeté par une source de tension sinusoïdale de f.é.m  $e(t) = E_0 \cos(\omega t)$ . On s'intéresse à la tension *u*(*t*) aux bornes du résistor et de la capacité montés en parlallèle.

On pose  $\omega_0 = \frac{1}{\sqrt{LC}}, \; \xi = \frac{1}{2}R\sqrt{\frac{C}{L}}$  $\frac{C}{L}$  et  $x = \frac{\omega}{\omega_0}$  $\frac{\omega}{\omega_0}$ .

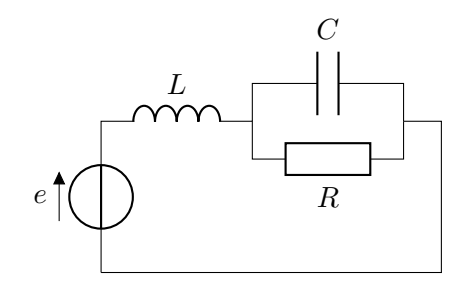

**Figure 1.4 –** Schéma du circuit électrique

- 1. **Établir** l'expression  $\underline{u}$  en fonction de  $E_0$ ,  $j\overline{x}$  et  $\xi$ .
- 2. **Étudier** l'existence éventuelle d'une résonance pour la tension *u*(*t*).

#### **Exercice I.9. Impédance et déphasage** ★ ★

Le générateur délivre une tension  $e(t) = E_0 \cos(\omega t)$ .

**Trouver** la condition sur *R*2, *L*, *C* et *ω* pour que l'intensité *i*(*t*) fournie par le générateur soit en phase avec la tension *e*(*t*).

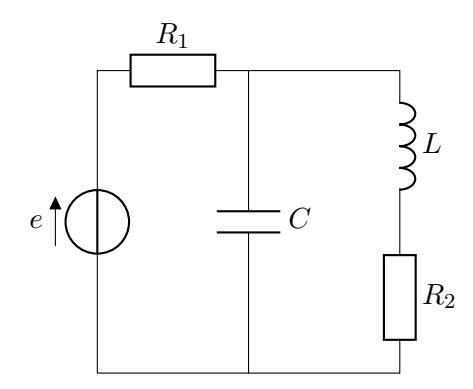

**Figure 1.5 –** Schéma du circuit électrique

#### **Exercice I.10. Résonance d'un circuit RLC parallèle** ★ ★ ★

On considère le circuit suivant, où *e*(*t*) est une tension sinusoïdale de pulsation *ω*.

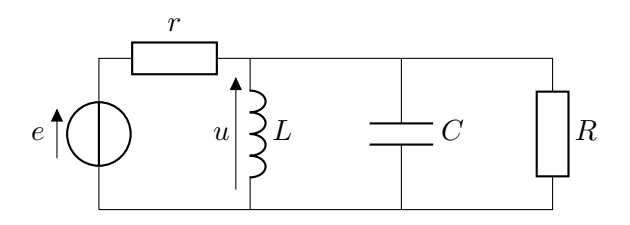

**Figure 1.6 –** Schéma du circuit électrique

1. **Donner** l'expression de *u*, grandeur complexe associée à la tension *u*(*t*).

- 2. **Établir** qu'il y a un phénomène de résonance pour la tension *u* et **exprimer** la pulsation à laquelle ce phénomène se produit.
- 3. **Décrire** le déphasage entre la tension *u* et la tension *e* à la résonance.
- 4. **Comparer** cette résonance avec la résonance en intensité d'un circuit RLC série.

#### **Exercice I.11. Étude d'une résonance** ★ ★ ★

Soit le circuit suivant, où *e*(*t*) est une tension sinusoïdale de pulsation *ω*. On étudie l'intensité parcourant le générateur.

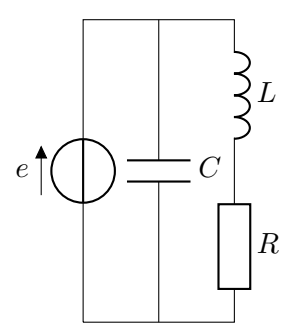

**Figure 1.7 –** Schéma du circuit électrique

- 1. **Exprimer** l'impédance complexe du circuit.
- 2. On pose  $\omega_0 = \frac{1}{\sqrt{LC}}$ ,  $Q = \frac{L\omega_0}{R}$  et  $x = \frac{\omega}{\omega_0}$  $\frac{\omega}{\omega_0}$ . **Donner** l'expression de l'impédance en fonction de  $x$ ,  $Q$  et  $R$ .
- 3. **Établir** l'existence d'un extremum du module de l'impédance pour certaines valeurs de *Q* qu'on précisera.
- 4. **Donner** l'expression de la pulsation correspondant à l'extremum.
- 5. En étudiant les limites du module de l'impédance, **en déduire** qu'il s'agit d'un maximum.
- 6. **Décrire** l'intensité du courant parcourant le générateur.
- 7. Dans le cas où le facteur de qualité *Q* est grand, **donner** les expressions approchées de la pulsation de résonance en impédance et de la valeur correspondante du maximum de |*Z*|.

#### **Exercice I.12. Adaptation d'impédance** ★ ★ ★

Un dipôle électrocinétique linéaire passif est, en régime sinusoïdal permanent, caractérisé par son impédance complexe  $Z = R + jX$ .

Le système étudié (réacteur à plasma) est modélisé par un circuit série R*p*C*p*. On veut diminer au maximum la partie imaginaire (appelée partie réactive) de cette impédance *Z<sup>p</sup>* . Pour cela, on réalise le circuit de la figure ci-contre.

- 1. **Exprimer** l'admittance totale  $\underline{Y} = \frac{1}{Z}$  $\frac{1}{\mathcal{Z}}$  de la figure ci-dessus. **Déterminer** l'expression de *C* qui annule la partie réactive de *Z<sup>p</sup>* .
- 2. La condition précédente étant réalisée, **déterminer** l'expression de l'impédance *Z* totale du dipôle, notée alors *R*1.

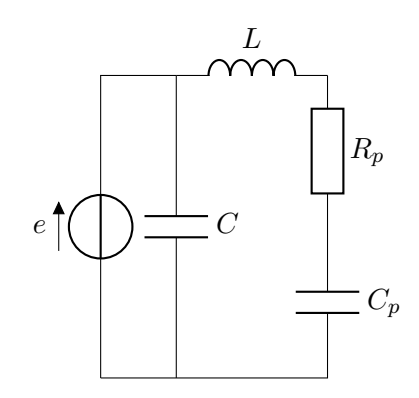

**Figure 1.8 –** Schéma du circuit électrique

# **Correction**

```
Exercice I.1. Conditions de résonance ★ ★
1.
2.
Exercice I.2. Impédance et déphasage ★ ★
Exercice I.3. Résonance d'un circuit RLC parallèle ★ ★ ★
1.
2.
3.
4.
Exercice I.4. Étude d'une résonance ★ ★ ★
1.
2.
3.
4.
5.
6.
7.
```
# **Exercice I.5. Adaptation d'impédance** ★ ★ ★

1.

2.